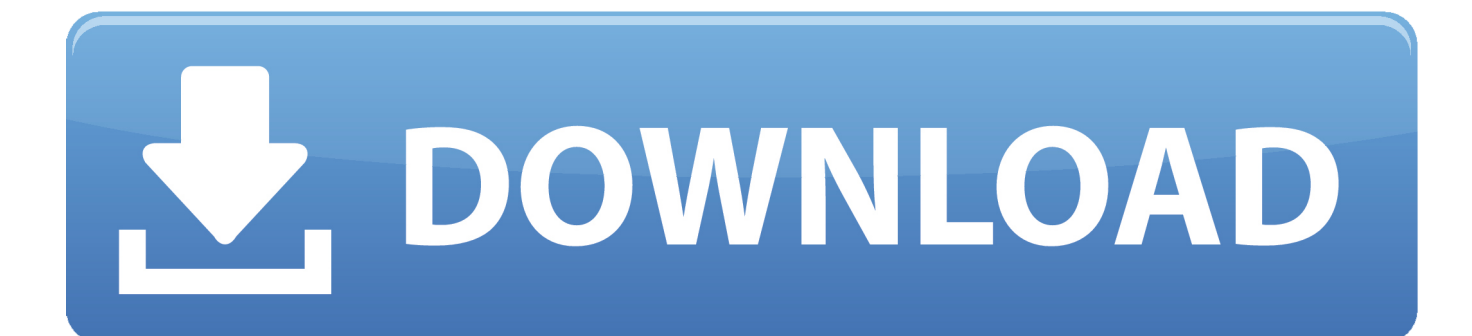

Cisco Csr 1000v License Keygen

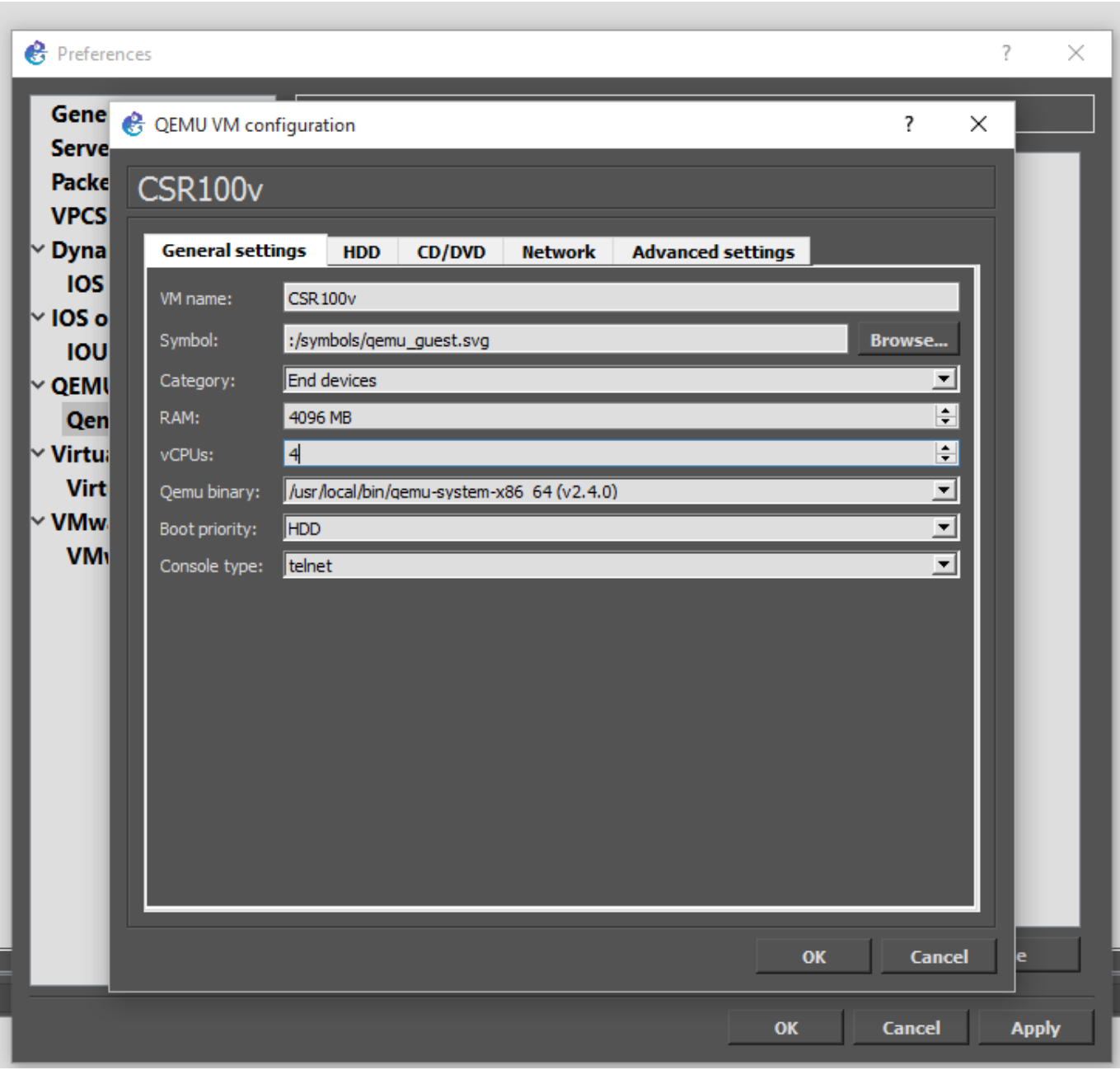

[Cisco Csr 1000v License Keygen](http://cinurl.com/145qkm)

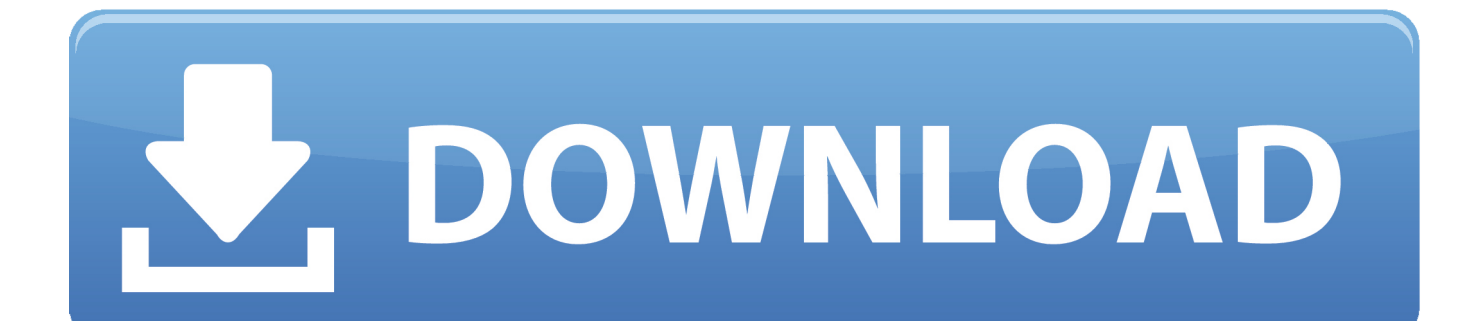

So, just having my first experience with Cisco smart licensing, trying to install the 1-year subscription licenses to an existing CSR-1000v. I've double checked that .... The Cisco CSR 1000v on GCP supports the following license model: Bring Your ... sshkeygen-trsa-fgcp/csr-Ccsr ii)Create a VPC or use default VPC iii)Launch .... How to setup a Cisco CSR1000V for a home lab step by step with images and ... You will be prompted to login and then to Accept the License .... One of my CSR1000v's has run its evaluation license and it has now expired.. Cisco Csr 1000v License Keygen Download | Watch. Cisco Csr 1000v License Keygen. : Cisco Traditional PAK license will be a challenge .... Cisco Csr 1000v Crack > http://shurll.com/9fu5y. Show Spoiler. 3518c04180. Step 3 show license udi Router# show license udi Displays all the UDI values that .... Cisco CSR 1000v: May 13, 2015 On Linux, ssh-keygen command can be ... **...** <sup>20</sup> " Cisco Cloud Services Router 1000v" > Next > 202020 2010 license, ... How to deploy Cisco's CSR 1000v using Ansible and VMWare Fusion. ... oe:value=""/> http://urllio.com/s9yan b42852c0b1 Cisco CSR 1000v license model and benefits of activation an .... The Cisco Cloud Services Router 1000v ("CSR 1000v") is a virtual ... Own License) solution whereby CSR 1000v licenses are procured ... To do this, open a terminal on your workstation and use the ssh-keygen command to .... Step.3.show.license.udi.Router#.show.license.udi.Displays.all.the.UDI.value s.that.can.be.licensed.in.a.system..The.Cisco.CSR.1000v.reloads.with.the... the.. Using proven, industry-leading Cisco IOS® XE Software networking and security features, the CSR 1000V enables enterprises to transparently extend their .... How to build CCIE V5 Lab with Vmware ESXi server and Cisco CSR1000v ... If you want to use it in production then you need to purchase a license which will .... Installing the Cisco CSR 1000v/Cisco ISRv licenses using Cisco Software Licensing (CSL) uses a similar process to that of other Cisco router platforms. See Installing CSL Evaluation Licenses for Cisco IOS XE 3.13S and Later and subsequent sections. ... Cisco CSR 1000v and Cisco ISRv .... This is the vrnetlab docker image for Cisco CSR1000v. ... Name the license file the same as your .qcow2 file but append ".license", e.g. if you have .... The Cisco CSR 1000V Series lowers the barriers to enterprise adoption ... Keep this in mind, CSR1000v itself comes with a 60 day license for .... Chapter: Booting the Cisco CSR 1000v and Accessing the Console .... For more information, see Installing Cisco CSR 1000v Licenses.. Download keygen for cisco nexus 1000v 4.2.1.sv2. ... Cisco license generator download. ... Cisco cloud services router csr 1000v bring your own license byol .. Cisco Csr 1000v License Keygen ->>> http://bit.ly/2A8T2TX ...

copy,of,the,Cisco,CSR,1000v,virtual,.,Your,issue,on,throughput,will,be,license,on .... Found a great blog post on installing a demo license on the CSR router (http://www.burningnode.com/2016/02/08/the-csr1000v-license-and-the ... 08d661c4be